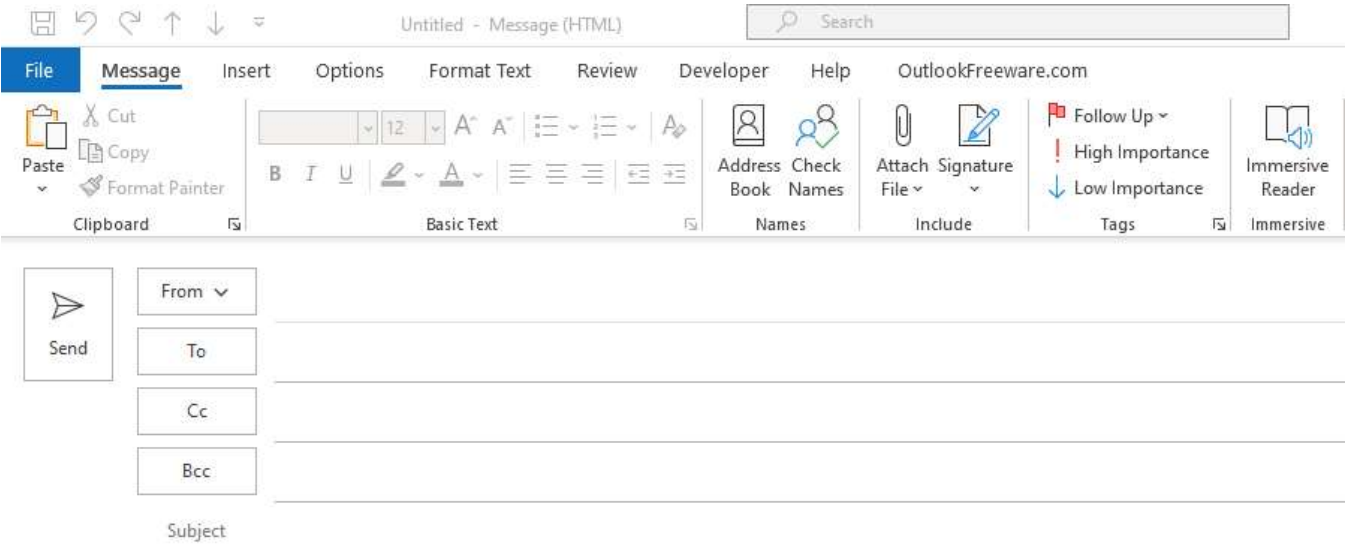

## New email window

## $\nu$ ntrack@ke

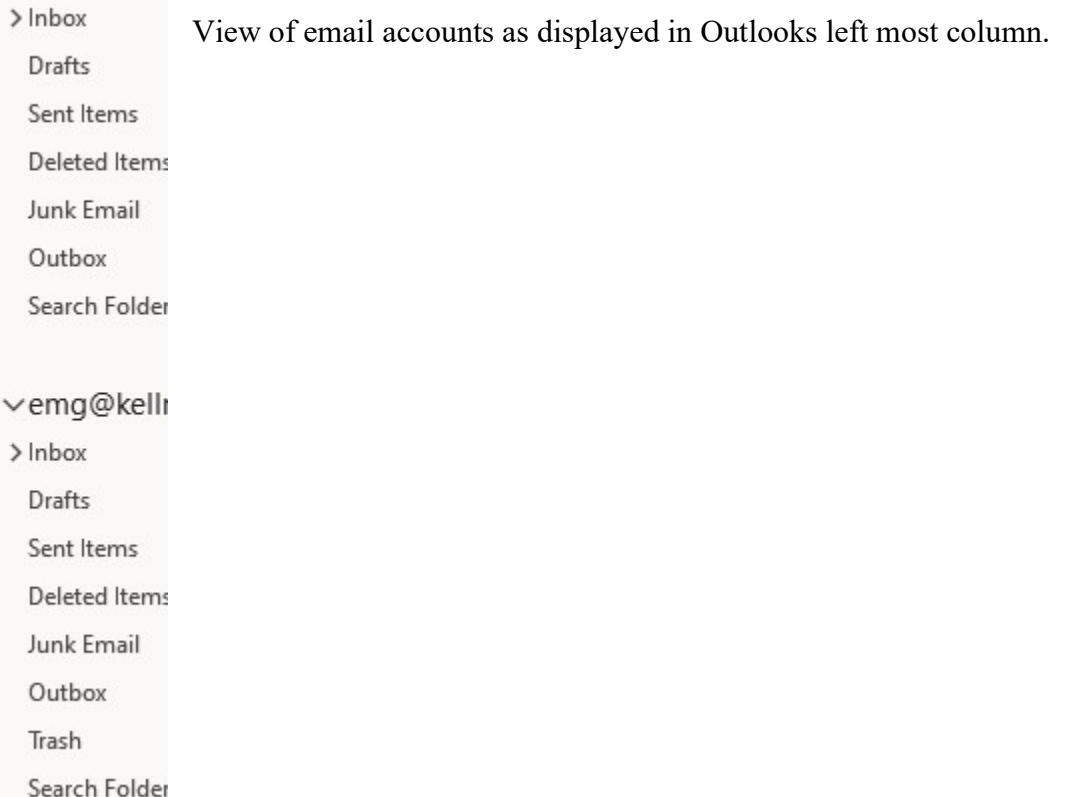